# *Learning Ios Programming From Xcode To App Store Kindle Edition*

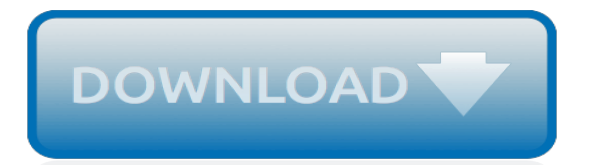

# **Learning Ios Programming From Xcode**

Xcode is an integrated development environment (IDE) for macOS containing a suite of software development tools developed by Apple for developing software for macOS, iOS, watchOS, and tvOS.First released in 2003, the latest stable release is version 10.2 and is available via the Mac App Store free of charge for macOS High Sierra and macOS Mojave users. ...

# **Xcode - Wikipedia**

Optimizing Your UI. Take advantage of the all-screen design of the 11-inch iPad Pro and 12.9-inch iPad Pro (3rd generation) by building your app with the iOS 12.1 SDK and making sure it appears correctly with the display's rounded corners and home indicator. To update your app for these new devices, follow the steps below. Run and Test in Simulator.

# **Developing iPad Apps - Apple Developer**

Free Course Intro to iOS App Development with Swift. Make Your First iPhone App. Start Free Course

# **Intro to iOS App Development with Swift | Udacity**

Create faster, more reliable, and better-looking apps for iPad, iPhone, and Apple Watch. Get weekly iOS development tips to improve the way you code with Xcode and Swift.

# **iOS Development Tips Weekly - lynda.com**

Curriculum. XCODE. The basics of Xcode, how it works, and how to use it to create apps. INTRO TO SWIFT. Introduction to the programming language used to create macOS, iOS, watchOS, and tvOS apps.

# **Intro to iOS Development - Free Online iOS Developer ...**

Learn software, creative, and business skills to achieve your personal and professional goals. Join today to get access to thousands of courses.

# **Lynda: Online Courses, Classes, Training, Tutorials**

This course is fantastic! I am already pretty familiar with Swift, so I skipped the Swift introduction phase, however the intro phase is pretty in-depth, so even if you don't already know Swift you can take this course to gain the knowledge you'll need for iOS development.

#### **The Complete iOS 11 & Swift Developer Course - Build 20 ...**

Welcome to the Complete iOS App Development Bootcamp. With over 17,000 nnm ratings, this is the HIGHEST RATED iOS Course of all time! This Swift 4 course is based on our in-person app development bootcamp in London. We've perfected the curriculum over 3 years of in-person teaching.

#### **iOS 11 & Swift 4 - The Complete iOS App Development ...**

100% iOS 12. You can always be guaranteed you're learning the latest, greatest Apple technologies because all my tutorials are written for iOS 12.

#### **Hacking with Swift – learn to code iPhone and iPad apps ...**

Swift Playgrounds is a revolutionary app for iPad that makes learning Swift interactive and fun. It requires no coding knowledge, so it's perfect for students just starting out.

#### **Swift Playgrounds - Apple**

In this course, you'll learn the fundamentals of the Python programming language, along with programming best practices. You'll learn to represent and store data using Python data types and variables, and use conditionals and loops to control the flow of your programs.

# **Udacity**

Learn iOS App Development Basics from University of Toronto. iOS App Development Basics, the second course in the iOS App Development with Swift specialization, expands your programming skills and applies them to authentic app development ...

# **iOS App Development Basics | Coursera**

Thousands of people have gone through this guide on how to make an app and given me praise for publishing it! You'll learn the core skills and foundation that you need in order to create any app.. I don't care what your app idea is; I know you'll need to do the following 5 basic things at the very least:. 1.

### **How To Make an App (Updated for 2019) - Code With Chris**

A curated list of helpful resources to learn iOS Development in Swift. Tutorials, Code Samples, References and more!

# **Learn Swift - Tutorials, Code Samples, References and more!**

iOS (formerly iPhone OS) is a mobile operating system created and developed by Apple Inc. exclusively for its hardware.It is the operating system that presently powers many of the company's mobile devices, including the iPhone, iPad, and iPod Touch.It is the second most popular mobile operating system globally after Android.. Originally unveiled in 2007 for the iPhone, iOS has been extended to ...

# **iOS - Wikipedia**

February 20, 2019. In an effort to keep accounts more secure, developers with the Account Holder role in a developer program will need to enable two-factor authentication to sign in to their Apple Developer account and Certificates, Identifiers & Profiles starting February 27, 2019.

#### **News - Apple Developer**

With every release, Apple have been making developer tools easier and more productive to use. Now with Xcode 6 and iOS 8, Apple have created a new programming language called Swift that is not only more powerful, but also has a syntax that designers will probably feel a lot more comfortable with compared to Objective-C.

#### **Prototyping Animations in Swift / iOS 8 - Mathew Sanders**

Learn2Develop is a technology company specializing in hands-on training on the latest Web and Mobile technologies. Email: weimenglee@learn2develop.net

#### **Learn2Develop.Net**

Most programming doesn't require a special brain, but it's more frustrating and messier than anyone lets on. There are thousands of enthusiastic blog posts, classes and apps that aim to entice ...

# **Don't Believe Anyone Who Tells You Learning To Code Is ...**

Learn data science, product management, web development, UX design and digital marketing skills, both online or in state-of-the-art global campuses.

[Touchstone 1 Workbook Answer,](http://themommymemoirs.com/touchstone_1_workbook_answer.pdf) [Anatomy The Skeletal Tissue Packet Answers,](http://themommymemoirs.com/anatomy_the_skeletal_tissue_packet_answers.pdf) [Answers To Cengage](http://themommymemoirs.com/answers_to_cengage_accounting_homework_ch_7.pdf) [Accounting Homework Ch 7](http://themommymemoirs.com/answers_to_cengage_accounting_homework_ch_7.pdf), [Topic 12 Earths Dynamic Crust Answer](http://themommymemoirs.com/topic_12_earths_dynamic_crust_answer.pdf), [Histoy Answers Key Abeka Final Exam,](http://themommymemoirs.com/histoy_answers_key_abeka_final_exam.pdf) [Chapter 11 Introduction To Genetics Section Review 1 Answers,](http://themommymemoirs.com/chapter_11_introduction_to_genetics_section_review_1_answers.pdf) [Houghton Mifflin Algebra 1 Answers](http://themommymemoirs.com/houghton_mifflin_algebra_1_answers.pdf), [To Kill A](http://themommymemoirs.com/to_kill_a_mockingbird_comprehension_check_answers.pdf) [Mockingbird Comprehension Check Answers,](http://themommymemoirs.com/to_kill_a_mockingbird_comprehension_check_answers.pdf) [Norno Dichotomous Key Answers,](http://themommymemoirs.com/norno_dichotomous_key_answers.pdf) [Phet Lab Answers Capacitors](http://themommymemoirs.com/phet_lab_answers_capacitors.pdf), [Answers To My Marketing Lab Pearson](http://themommymemoirs.com/answers_to_my_marketing_lab_pearson.pdf), [Introduction To Physics Cutnell Solution 8th Edition Bing,](http://themommymemoirs.com/introduction_to_physics_cutnell_solution_8th_edition_bing.pdf) [Introduction To](http://themommymemoirs.com/introduction_to_algorithms_cormen_solutions_free_download.pdf) [Algorithms Cormen Solutions Free Download](http://themommymemoirs.com/introduction_to_algorithms_cormen_solutions_free_download.pdf), [Answers To Holt Spanish 3 Workbooks](http://themommymemoirs.com/answers_to_holt_spanish_3_workbooks.pdf), [Anatomy Physiology](http://themommymemoirs.com/anatomy_physiology_chapter_8_packet_answers.pdf) [Chapter 8 Packet Answers,](http://themommymemoirs.com/anatomy_physiology_chapter_8_packet_answers.pdf) [Mathematics With Business Applications Answer Key,](http://themommymemoirs.com/mathematics_with_business_applications_answer_key.pdf) [James Stewart Calculus Vector](http://themommymemoirs.com/james_stewart_calculus_vector_functions_solutions_function.pdf) [Functions Solutions Function,](http://themommymemoirs.com/james_stewart_calculus_vector_functions_solutions_function.pdf) [Stoichiometry Volume Problems Chemistry If8766 Answers](http://themommymemoirs.com/stoichiometry_volume_problems_chemistry_if8766_answers.pdf), [Algebra 1 Answers To](http://themommymemoirs.com/algebra_1_answers_to_factoring_trinomials_mcdougal.pdf) [Factoring Trinomials Mcdougal](http://themommymemoirs.com/algebra_1_answers_to_factoring_trinomials_mcdougal.pdf), [Mole Ratios Pogil Answers,](http://themommymemoirs.com/mole_ratios_pogil_answers.pdf) [Excavator 360 Theory Answers](http://themommymemoirs.com/excavator_360_theory_answers.pdf), [Guided Activity 15 3](http://themommymemoirs.com/guided_activity_15_3_answers_world_history.pdf) [Answers World History](http://themommymemoirs.com/guided_activity_15_3_answers_world_history.pdf), [Ready To Write 3 Paragraphs Answerkeys,](http://themommymemoirs.com/ready_to_write_3_paragraphs_answerkeys.pdf) [Answers To Corporate Finance Berk](http://themommymemoirs.com/answers_to_corporate_finance_berk_demarzo_solutions.pdf) [Demarzo Solutions,](http://themommymemoirs.com/answers_to_corporate_finance_berk_demarzo_solutions.pdf) [Object Oriented Programming Robert Lafore Solutions Manual,](http://themommymemoirs.com/object_oriented_programming_robert_lafore_solutions_manual.pdf) [Applications Connections](http://themommymemoirs.com/applications_connections_extensions_answers_investigation_2.pdf) [Extensions Answers Investigation 2,](http://themommymemoirs.com/applications_connections_extensions_answers_investigation_2.pdf) [Motor Vehicle Questions And Answers,](http://themommymemoirs.com/motor_vehicle_questions_and_answers.pdf) [Answers To Toefl Speaking Topics,](http://themommymemoirs.com/answers_to_toefl_speaking_topics.pdf) [Topnotch 3 Second Edition Workbook Answer](http://themommymemoirs.com/topnotch_3_second_edition_workbook_answer.pdf), [Introduction To Geotechnical Engineering Solution Manual Holtz,](http://themommymemoirs.com/introduction_to_geotechnical_engineering_solution_manual_holtz.pdf) [Edgenuity Topic Test Answers History](http://themommymemoirs.com/edgenuity_topic_test_answers_history.pdf)